## **TRAVAIL A FAIRE COTE ELEVE**

1- une vidéo ICI :

https://www.skolengo-academy.org/html/videos/su\_gerer\_travail\_a\_faire\_au\_quotidien\_eleve.mp4

## 2- plus en détails :

Une fois connecté sur la page d'accueil de l'élève apparait le travail à faire :

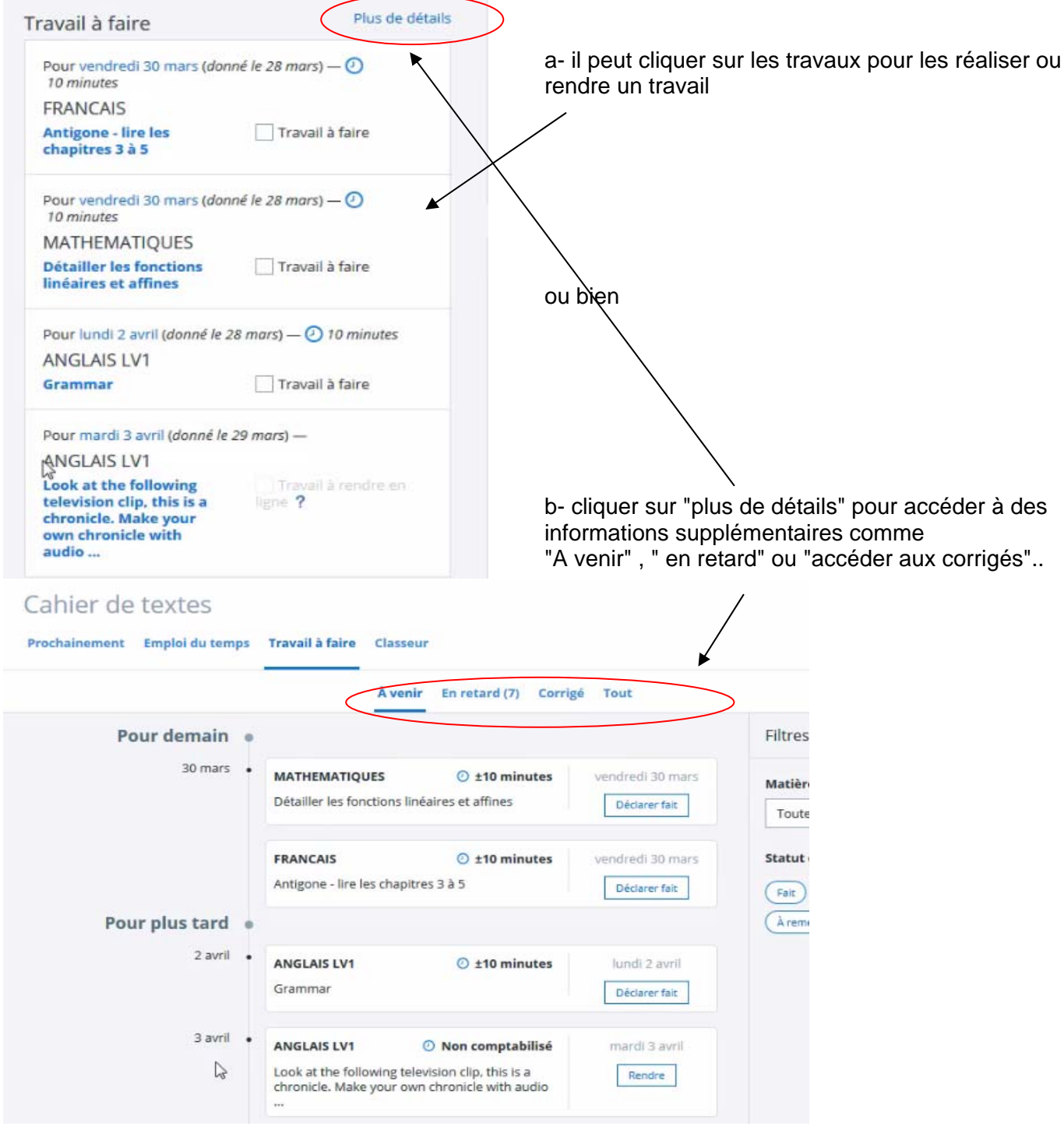

## une fois cliqué sur "corrigé", il peut consulter la correction

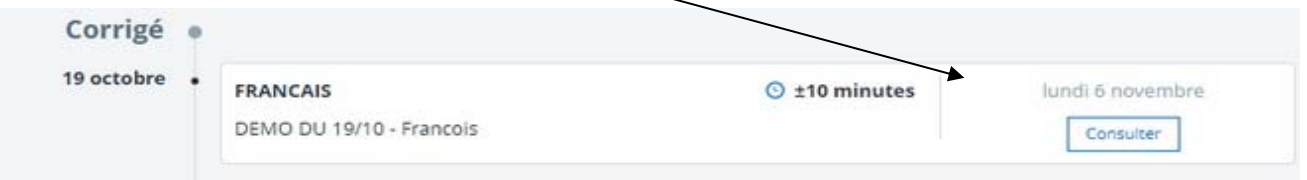